#### Data Representation and Compression

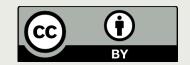

1

# Exam 1

#### Announcements

The first lab exam is Monday during the lab session

- Sample exam on web site
- Practice problems (with soln) are on the web site
- You can use your own laptop!
- PS6 due now!
- PA6 and OLI Data representation over the weekend

# Review from last time (before exam)

## Lingering questions...

#### Data Structures

- Arrays
- Linked Lists
- Hash Tables
- Associative Arrays

# Key Point:

- Data needs to be stored in physical memory
- How we organize data in memory has consequences
- In this class, you are not implementing data structures you are taking advantage of python's implementations...
- ...but you still need to understand (and make decisions) about these data structures.

## Recall Arrays and Linked Lists

|              | Advantages                                                | Disadvantages                            |  |
|--------------|-----------------------------------------------------------|------------------------------------------|--|
| Arrays       | Constant-time lookup<br>(search) if you know the<br>index | Requires a contiguous<br>block of memory |  |
| Linked Lists | Flexible memory usage                                     | Linear-time lookup<br>(search)           |  |

## Recall Arrays and Linked Lists

|              | Advantages                                                | Disadvantages                            |  |
|--------------|-----------------------------------------------------------|------------------------------------------|--|
| Arrays       | Constant-time lookup<br>(search) if you know the<br>index | Requires a contiguous<br>block of memory |  |
| Linked Lists | Flexible memory usage                                     | Linear-time lookup<br>(search)           |  |

Hashing tables are one approach to exploit the advantages of arrays and linked lists

# Hashing

- A "hash function" h(key) that maps a key to an array index in 0..k-1.
- To search the array table for that key, look in table[h(key)]

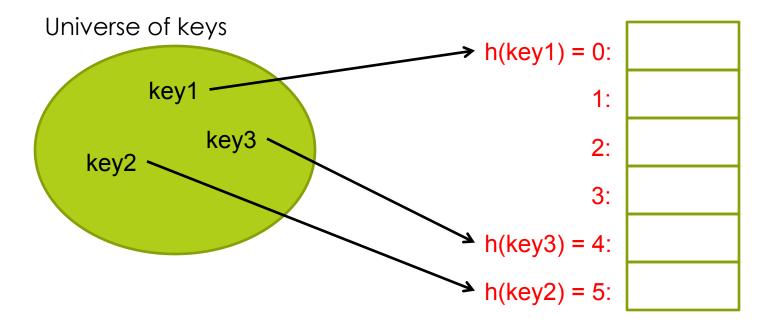

A hash function h is used to map keys to hash-table (array) slots. Table is an array bounded in size. The size of the universe for keys may be larger than the array size. We call the table slots buckets.

### Example: Hash function

- Suppose we have (key,value) pairs where the key is a string such as (name, phone number) pairs and we want to store these key value pairs in an array.
- We could pick the array position where each string is stored based on the first letter of the string using this hash function:

```
def h(str):
    return (ord(str[0]) - 65) % 6
```

```
Note ord('A') = 65
```

#### Add Element "Graham"

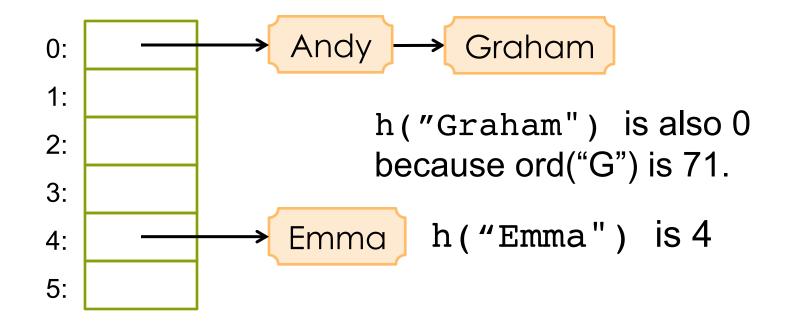

In order to add Graham's information to the table we had to form a link list for bucket 0.

Requirements for the Hash Function h(x)

#### Must be fast: O(1)

Must distribute items roughly uniformly throughout the array, so everything doesn't end up in the same bucket.

#### Worst case for Hash Function h(x)

Worst case: O(n)

Every key maps to the same slot/bucket

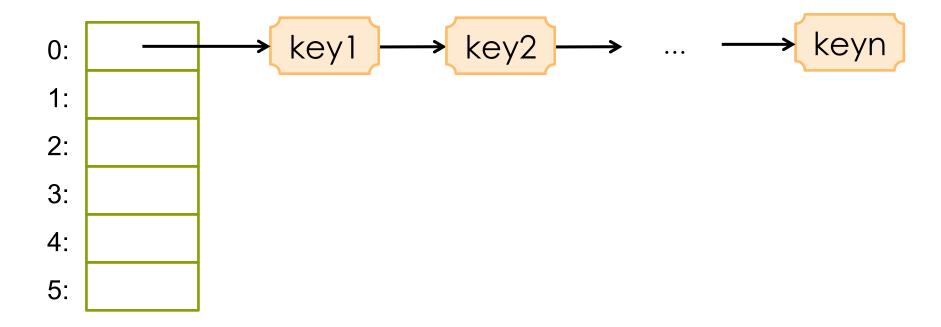

### What's A Good Hash Function?

#### For strings:

- Treat the characters in the string like digits in a base-256 number.
- Divide this quantity by the number of buckets, k.
- Take the remainder, which will be an integer in the range 0..k-1.

## Summary of Search Techniques

| Technique     | Setup Cost                       | Search Cost |
|---------------|----------------------------------|-------------|
| Linear search | 0, since we're<br>given the list | O(n)        |
| Binary search | O(n log n)<br>to sort the list   | O(log n)    |
| Hash table    | O(n) to fill the<br>buckets      | O(1)        |

# Associative Arrays

- Hashing is a method for implementing associative arrays.
- Some languages such as Python have associate arrays (mapping between keys and values) as a built-in data type.

- **Examples:** 
  - Name in contacts list => Phone number
  - User name => Password
  - Product => Price

# Dictionary Type in Python

This example maps car brands (keys) to prices (values).

```
>>> cars = {"Mercedes": 55000,
```

"Bentley": 120000,

```
"BMW":90000}
```

```
>>> cars["Mercedes"]
```

55000

#### Keys can be of any **immutable** data type.

Dictionaries are implemented using hashing.

#### Iteration over a Dictionary

```
>>> for i in cars:
    print(i)
```

BMW Mercedes Bentley

```
>>> for i in cars.items():
    print(i)
```

```
("BMW", 90000)
("Mercedes", 55000)
```

("Bentley", 120000)

```
>>> for k,v in cars.items():
    print(k, ":", v )
```

BMW : 90000 Mercedes 55000 Bentley : 120000 Think what the loop variables are bound to in each case.

Note also that there is no notion of ordering in dictionaries. There is no such thing as the first element, second element of a dictionary.

### Some Dictionary Operations

- d[key] = value -- Setd[key] to value.
- del d[key] -- Remove d[key] from d. Raises a an error if key is not in the map.
- key in d -- Return True if d has a key key, else False.
- items() -- Return a new view of the dictionary's items ((key, value) pairs).
- keys() -- Return a new view of the dictionary's keys.
- pop(key[, default]) If key is in the dictionary, remove it and return its value, else return default. If default is not given and key is not in the dictionary, an error is raised.

Source: https://docs.python.org/

### Left – Node - Right

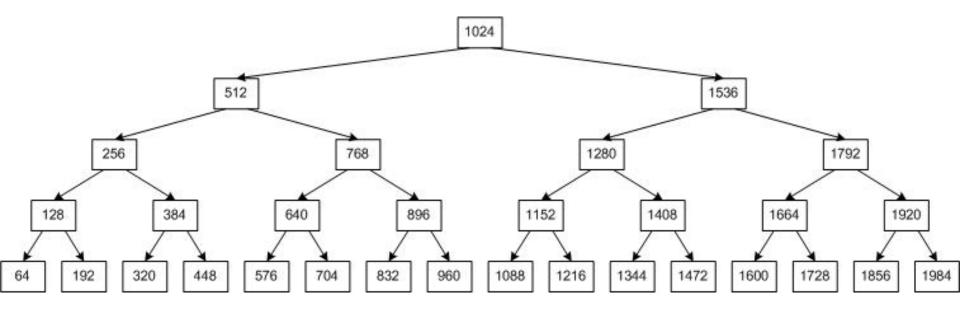

#### Representation

- We use computers to model i.e. represent, things in the real world:
  - Numbers, pictures, music, climate, markets...
- □ Three topics:
  - Representing numbers
  - Exploiting redundancy in representation (compression)
  - Representing images and sound

# First, what do we mean by

**Representation**?

## Representing Data

#### machine storage

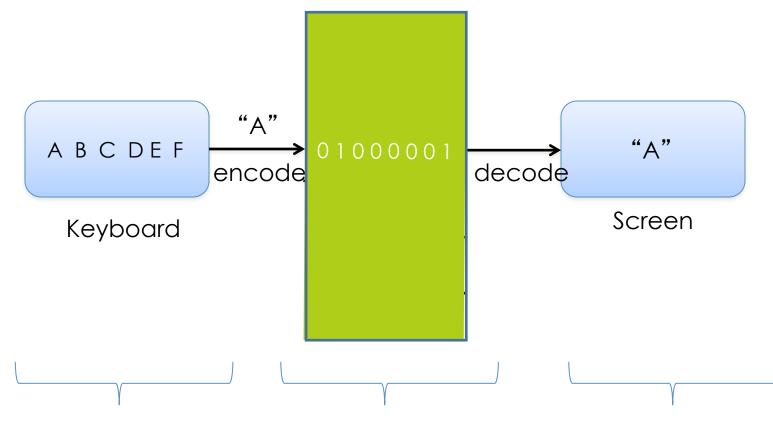

External representation Internal representation External representation

# Digital Data

10010111110101010101110100010010

□ Inside the digital machine it's all just

**D** binary physical states (high or low voltages, etc.)

• which we **interpret** as bits (1s and 0s)

In turn we interpret these bits as representing data such as integers, real numbers, text, ...

# Machine storage

#### is finite

- is divided into fixed-size chunks of bits
  - □ (smallest unit) bytes, usually 8 bits
  - □ (biggest chunk) words, usually 16, 32 or 64 bits
- machine storage capacity usually expressed as number of bytes or words
  - Ioosely speaking: "memory size"

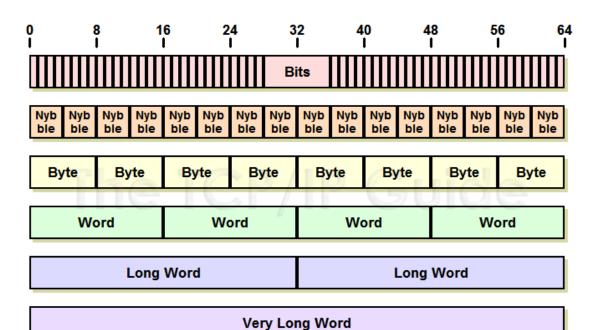

# Types interpret bits

- what this means depends on the machinery to interpret it

| Туре                       | Interpretation                          |
|----------------------------|-----------------------------------------|
| "Raw" bits                 | 1100 1100 1011 0111 0000 0000 0000 0000 |
| Floating point<br>number   | 6.59339 X 10 <sup>-41</sup>             |
| String (Unicode<br>UTF-16) | 첷                                       |
| RGB pixel color            |                                         |
| Little-endian integer      | 47052                                   |

#### Fundamental Issue: Information Capacity

| #<br>bits | Possible values |     |     |     |              |     | <pre># possible values</pre> |              |    |
|-----------|-----------------|-----|-----|-----|--------------|-----|------------------------------|--------------|----|
| 1         | 0               | 1   |     |     |              |     |                              |              | 2  |
| 2         | 00              | 01  | 10  | 11  |              |     |                              |              | 4  |
| 3         | 000             | 001 | 010 | 011 | 100          | 101 | 110                          | 111          | 8  |
| 4         |                 |     |     |     | 0100<br>1100 |     |                              | 0111<br>1111 | 16 |

 $2^1 = 2$ ,  $2^2 = 4$ ,  $2^3 = 8$ ,  $2^4 = 16$ 

Hmmm...could it be? Yes, k bits can represent 2<sup>k</sup> different values.

#### numerals are not numbers!

don't be drawn like moths to the flame of meaning\*:

Geoffrey Pullum

#### Numbers: semantics (quantities) versus syntax (numerals)

|                                         | Semantics            | Syntax                                                                                                    |  |  |
|-----------------------------------------|----------------------|----------------------------------------------------------------------------------------------------|--|--|
| What is it?                             | Our idea of quantity | How we write our idea of quantity                                                                               |  |  |
| What is it good for?                    | Insight              | Calculation,<br>communication,<br>computation                                                                   |  |  |
| Example                                 |                      | II (Roman numeral)<br>2 (decimal Arabic<br>numeral)<br>10 (binary numeral)<br>– all with the same<br>semantics! |  |  |
| machines don't have ideas! Only syntax! |                      |                                                                                                    |  |  |

#### Numerals aren't numbers, but

...to communicate a number (quantity), I have to write something

- I will write numbers (quantities)
  - as ordinary base-10 numerals
  - (sometimes as words)

# Non-negative integers

representing non-negative integers (0, 1, 2, 3, ...)

#### Place-value numerals (base 10)

- □ The numeral we write: 15627
- What it means:  $7 \times 10^{0} + 2 \times 10^{1} + 6 \times 10^{2} + 5 \times 10^{3} + 1 \times 10^{4}$

- **Problem**: electronic circuitry for base-10 arithmetic is slow.
- Solution: use place-value numerals, but in base 2-binary notation

#### Place-value numerals in general

- Choose a number b for the base or radix
- Choose list of **digits**, there must be b of them
  - base 10 example: 0, 1, 2, 3, 4, 5, 6, 7, 8, 9
  - base 2 example: 0, 1
  - base 16 example: 0, 1, ..., 9, A, B, C, D, E, F

# Algorithm

To represent a quantity n in base b

- □ integer divide *n* by *b* with remainder *r* (a **digit**)
- repeat until the quotient is zero
- the remainders are the digits in reverse order

# Algorithm

To represent a quantity n in base b

- integer divide n by b with remainder r (a digit)
- repeat until the quotient is zero
- the remainders are the digits in reverse order

n=2019 b=10 2019//10, r=9 201//10, r=1 20//10, r=0 2//10, r=2

#### Binary place-value example

- Base two, digits 0 and 1
- n=6 and b=2

To represent "six":
 6 // 2 = 3, r=0

- Base two, digits 0 and 1
- n=6 and b=2

remainder when dividing by 2 can only be 0 or 1

To represent "six":
 6 // 2 = 3, r=0

- Base two, digits 0 and 1
- n=6 and b=2

To represent "six":
6 // 2 = 3, r=0
3 // 2 = 1, r=1

- Base two, digits 0 and 1
- n=6 and b=2

To represent "six":
6 // 2 = 3, r=0
3 // 2 = 1, r=1
1//2 = 0, r=1

- Base two, digits 0 and 1
- n=6 and b=2

To represent "six":

- □ 6 // 2 = 3, **r=0**
- □ 3 // 2 = 1, r=1
- □ 1//2 = 0, **r=1**

Read the remainders from bottom to top to get bits from left to right

Binary numeral: 110

Base two, digits 0 and 1

n=6 and b=2

□ To represent "six":

- □ 6 // 2 = 3, **r=0**
- □ 3 // 2 = 1, r=1
- □ 1//2 = 0, **r=1**

Read the remainders from bottom to top to get bits from left to right

#### Binary numeral: 110

What it means:  $0 \times 2^{0} + 1 \times 2^{1} + 1 \times 2^{2} = "six"$ 

#### Numeral place-value example

 $\square$  To represent n=6 with b=2:

- □ 6 // 2 = 3, **r=0**
- □ 3 // 2 = 1, r=1
- □ 1//2 = 0, **r=1**

#### Binary numeral: 110

What it means:  $0 \times 2^{0} + 1 \times 2^{1} + 1 \times 2^{2} =$  "six"

#### **\square** To represent n=2019 with b=10

- □ 2019//10, r=9
- □ 201//10, r=1

□ 2//10, r=2

#### Decimal numeral: 2019

What it means:  $9 \times 10^{\circ} + 1 \times 10^{1} + 0 \times 10^{2} + 2 \times 10^{3} =$ "twothousand and nineteen"

## Algorithm

To represent a quantity n in base b

- □ integer divide *n* by *b* with remainder *r* (a **digit**)
- repeat until the quotient is zero
- the remainders are the digits in reverse order

### Information Capacity and Range

- Remember: k bits can represent 2<sup>k</sup> different things
- So k-bit binary numerals represent 0...2<sup>k</sup>-1
   For k = 3,

| 000 | 001 | 010 | 011 | 100 | 101 | 110 | 111 |
|-----|-----|-----|-----|-----|-----|-----|-----|
| 0   | 1   | 2   | 3   | 4   | 5   | 6   | 7   |

#### Ranges for typical computer "word" sizes

| <u>bits</u> | <u>minimum</u> | <u>maximı</u>       | JM                           |
|-------------|----------------|---------------------|------------------------------|
| 8           | 0              | $2^8 - 1$           | (255)                        |
| 16          | 0              | 2 <sup>16</sup> – 1 | (65,535)                     |
| 32          | 0              | $2^{32} - 1$        | (4,294,967,295)              |
| 64          | 0              | $2^{64} - 1$        | (18,446,744,073,709,551,615) |

## binary arithmetic

some familiar operations

## Counting in binary

#### Binary numerals

- □ 10 □ 11
- 00
- 01
- 10
- □ 111□ 1000
- 010

#### Decimal equivalents

## Counting in binary

#### Binary numerals

| 0    | → 0*2 <sup>0</sup>                    |
|------|---------------------------------------|
| 1    | $\rightarrow 1^{*}2^{0}$              |
| 10   | $\rightarrow 0^{*}2^{0} + 1^{*}2^{2}$ |
| 11   | $\rightarrow 1^{*}2^{0} + 1^{*}2^{2}$ |
| 100  |                                       |
| 101  |                                       |
| 110  |                                       |
| 111  |                                       |
| 1000 |                                       |
| 1001 |                                       |
| 1010 |                                       |
| 1011 |                                       |

#### Decimal equivalents

#### Addition and Multiplication Tables

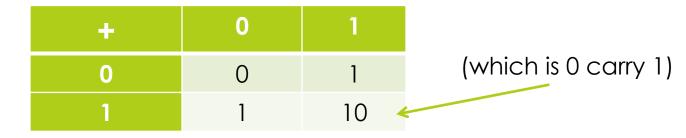

| × | 0 | 1 |
|---|---|---|
| 0 | 0 | 0 |
| 1 | 0 | 1 |

|                   | + | 0 | 1  |
|-------------------|---|---|----|
| Binary Arithmetic | 0 | 0 | 1  |
|                   | 1 | 1 | 10 |

- All the familiar methods work, but with only 1 and 0 for digits
- □ 1 + 1 = 10, 10 1 = 1, 10 + 1 = 11, ...

#### **E**xample:

| 1 1   | Notice: we need more bits |
|-------|---------------------------|
| 1010  | for the answer than we    |
| +1010 | did for the operands.     |
|       |                           |

10100

#### Overflow: the first difficulty

Machine word only has k bits for some fixed k!

 $\square$  If k is 4, then we have **overflow** in the following:

■ The machine retains only 0100 (the "least significant" bits), so (n+n) – n not always equal to n + (n – n)

### Modular Arithmetic

- Dropping the overflow bit is **modular arithmetic**
- We can carry out any arithmetic operation modulo  $2^k$  for the precision k. The example again for precision 4:

| binary      | decimal                 |
|-------------|-------------------------|
| 1010        | = 10                    |
| + 1010      | = 10                    |
| (1) 0 1 0 0 | $= 20 = 4 (20 \mod 16)$ |

overflow can be ignored or signaled as an error

## Modular Arithmetic

- Dropping the overflow bit is **modular arithmetic**
- We can carry out any arithmetic operation modulo  $2^k$  for the precision k. The example again for precision 4:

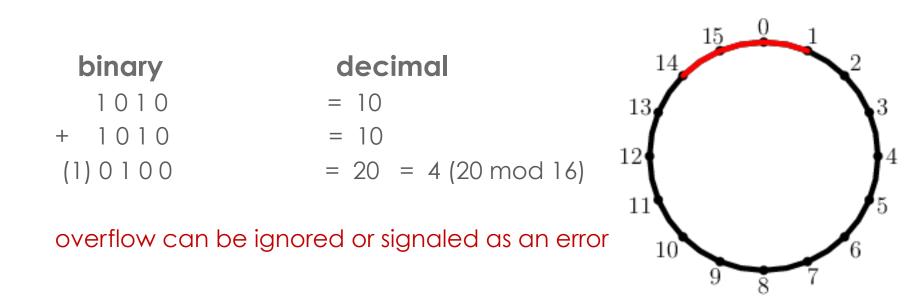

## negative integers

representing all the integers...

Different ways of representing negative numbers

| Decimal | Signed<br>Magnitude | Signed One's<br>Complement | Signed Two's<br>Complement |
|---------|---------------------|----------------------------|----------------------------|
| +7      | 0111                | 0111                       | 0111                       |
| +6      | 0110                | 0110                       | 0110                       |
| +5      | 0101                | 0101                       | 0101                       |
| +4      | 0100                | 0100                       | 0100                       |
| +3      | 0011                | 0011                       | 0011                       |
| +2      | 0010                | 0010                       | 0010                       |
| +1      | 0001                | 0001                       | 0001                       |
| +0      | 0000                | 0000                       | 0000                       |
| -0      | 1000                | 1111                       | _                          |
| -1      | 1001                | 1110                       | 1111                       |
| -2      | 1010                | 1101                       | 1110                       |
| -3      | 1011                | 1100                       | 1101                       |
| -4      | 1100                | 1011                       | 1100                       |
| -5      | 1101                | 1010                       | 1011                       |
| -6      | 1110                | 1001                       | 1010                       |
| -7      | 1111                | 1000                       | 1001                       |

Different ways of representing negative numbers

| Decimal | Signed<br>Magnitude | Signed One's<br>Complement | Signed Two's<br>Complement |
|---------|---------------------|----------------------------|----------------------------|
| +7      | 0111                | 0111                       | 0111                       |
| +6      | 0110                | 0110                       | 0110                       |
| +5      | 0101                | 0101                       | 0101                       |
| +4      | 0100                | 0100                       | 0100                       |
| +3      | 0011                | 0011                       | 0011                       |
| +2      | 0010                | 0010                       | 0010                       |
| +1      | 0001                | 0001                       | 0001                       |
| +0      | 0000                | 0000                       | 0000                       |
| -0      | 1000                | 1111                       | -                          |
| -1      | 1001                | 1110                       | 1111                       |
| -2      | 1010                | 1101                       | 1110                       |
| -3      | 1011                | 1100                       | 1101                       |
| -4      | 1100                | 1011                       | 1100                       |
| -5      | 1101                | 1010                       | 1011                       |
| -6      | 1110                | 1001                       | 1010                       |
| -7      | 1111                | 1000                       | 1001                       |

#### One way of Representing a sign +/-

- A natural idea: reserve one of the bits to stand for a sign.
- E.g., 0 could stand for + and 1 could stand for
  - unsigned "ten" is 1010
  - so "negative ten" would be 11010

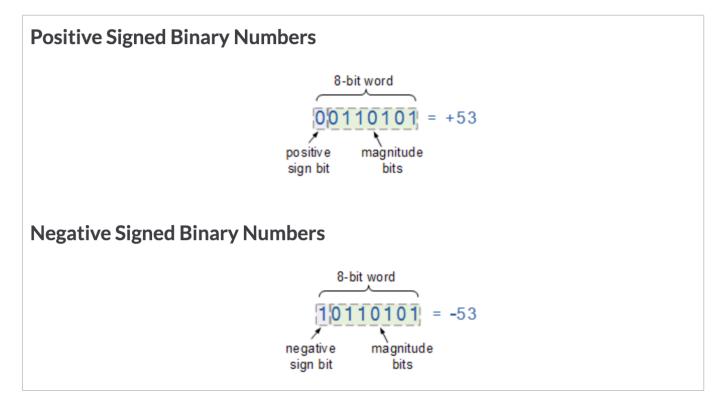

Another way of Representing a sign +/-

- Two's (2's) complement
- Someone had a cleverer idea...
  - first, we'd like to avoid "two zeroes": +0 and -0
  - second, we'd like the same machinery to work for addition and subtraction

#### Two's Complement Negative Numbers

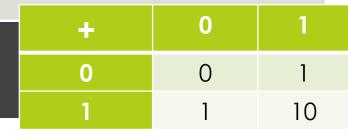

- A clever approach based on modular arithmetic
- Positive numbers → same as before
- Negative numbers  $\rightarrow$ 
  - additive inverse: -x is the number y such that x + y = 0
  - this is the two's complement of x
- Example with 4 bits: if 1 is 0001, what is -1?

*carry bits* 0001 + ???? ----0000

#### 0 1 ÷ Two's Complement 0 (Negative Numbers 10 A clever approach based on modular arithmetic Positive numbers $\rightarrow$ same as before Negative numbers $\rightarrow$ $\square$ additive inverse: -x is the number y such that x + y = 0this is the two's complement of x representation for -1 Example with 4 bits: if 1 is 0001, what is -1? carry bits 11 111 1111 1 0001 0001 0001 0001 0001 0001 + ???? +???1 +??11 +?111 +1111 +1111???0 ??00 ?000 0000 10000 0000 modular arithmetic discards overflow

## Two's complement property

- When you add a number to its two's complement you always get 0.
  - That's why we use it to represent negative numbers!
  - Remember, you're using base 2 arithmetic.
- Example (using 3 bits):

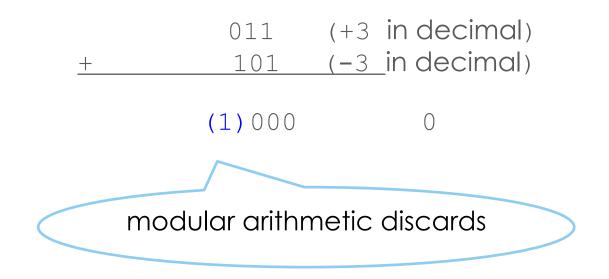

## All two's complement integers using 3 bits, arithmetic mod 8

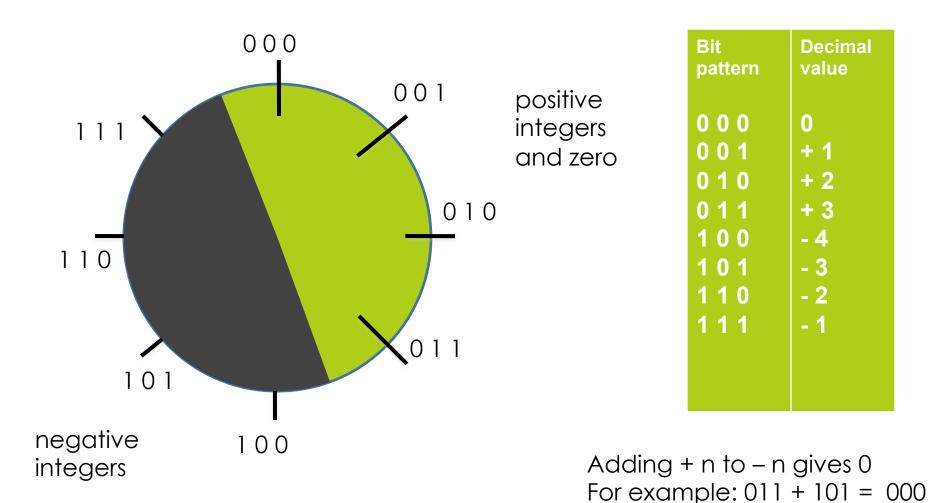

## Decoding signed integers

negative numbers with two's complement

□ What does 1010 represent??

What does 1010 represent??

**Sign:** look at leftmost bit

□ 1 means negative, 0 means positive

e.g. with four bits 1010 represents a negative number

What does 1010 represent??

- **Sign:** look at leftmost bit
  - 1 means negative, 0 means positive

e.g. with four bits 1010 represents a negative number

Magnitude: if negative, compute the two's complement

flip each bit (one's complement)
 e.g. flip 1010 to get 0101

What does 1010 represent??

Sign: look at leftmost bit

1 means negative, 0 means positive

e.g. with four bits 1010 represents a negative number

Magnitude: if negative, compute the two's complement

flip each bit (one's complement)
 e.g. flip 1010 to get 0101

then add 1

e.g. 0101 + 0001 = 0110, or  $0 \times 2^{0} + 1 \times 2^{1} + 1 \times 2^{2} + 0 \times 2^{3} = 6$ 

What does 1010 represent??

Sign: look at leftmost bit

I means negative, 0 means positive e.g. with four bits 1010 represents a negative number

Magnitude: if negative, compute the two's complement

flip each bit (one's complement)
 e.g. flip 1010 to get 0101

then add 1

e.g. 0101 + 0001 = 0110, or

 $0 \times 2^0 + 1 \times 2^1 + 1 \times 2^2 + 0 \times 2^3 = 6$ 

□ voilà! 1010 represents negative six

#### Recap of Two's complement

- Two's complement is an approach for representing negative integers
- Define negative by addition: -x is value added to x to get 0
- Process (only for negative numbers!!):
  - 1. Write out the number in binary
  - 2. Invert the bits
  - 3. Add 1
- From and To two's complement use an identical process
- How does this work? Overflow...

### Another Example

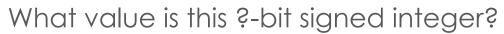

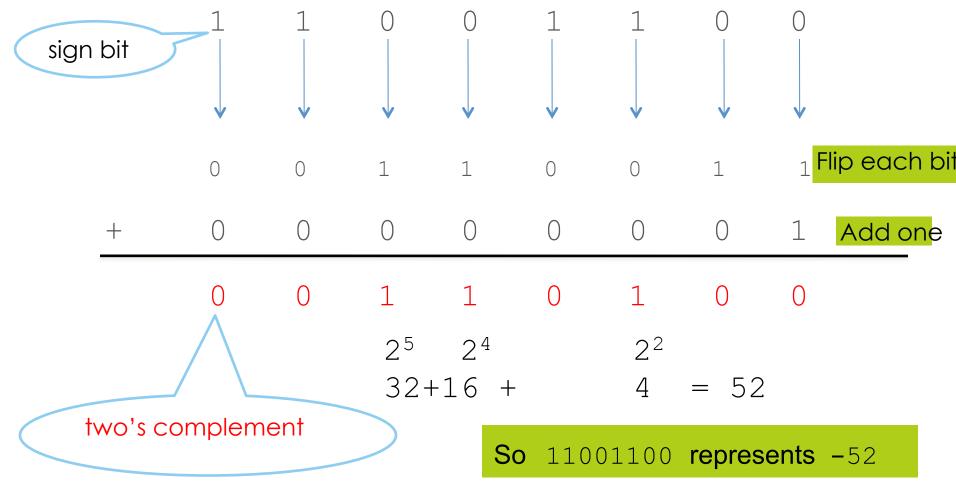

# so we can "decode" binary signed integers, now for

#### encoding signed integers

#### Signed Integers: encoding negative values

- Example: How do you store -52 in 8 bits?
- Start by encoding +52:

- Example: How do you store -52 in 8 bits?
- Start by encoding +52:

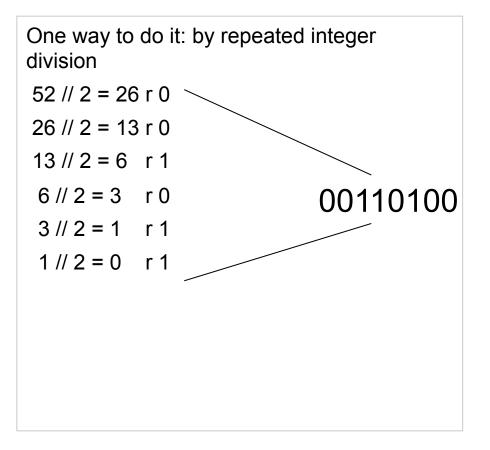

- Example: How do you store -52 in 8 bits?
- Start by encoding +52:

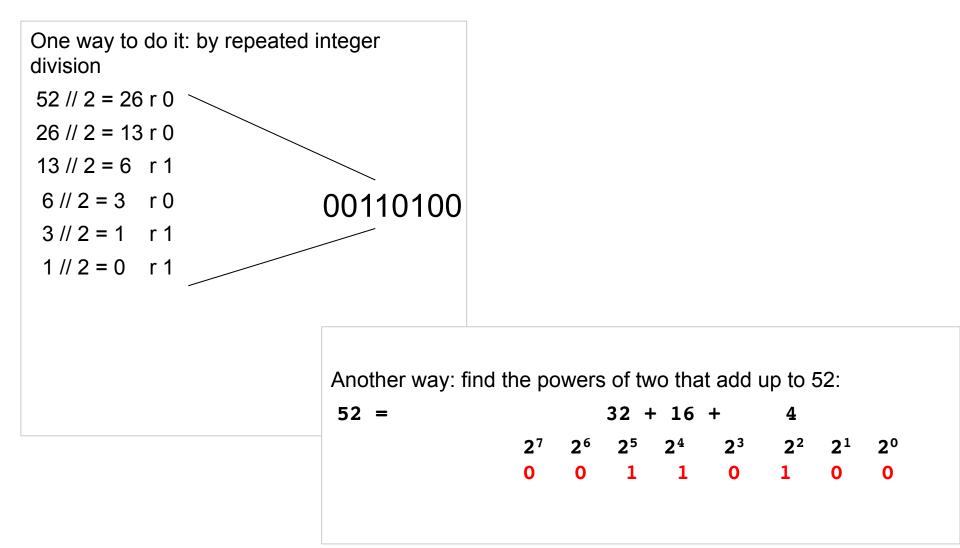

Example continued: How do you store -52 in 8 bits?

We've encoded +52 like this:

| 52 = | 32 + 16 +             |                       |                       |                       |                       | 4                     |                       |                       |
|------|-----------------------|-----------------------|-----------------------|-----------------------|-----------------------|-----------------------|-----------------------|-----------------------|
|      | <b>2</b> <sup>7</sup> | <b>2</b> <sup>6</sup> | <b>2</b> <sup>5</sup> | <b>2</b> <sup>4</sup> | <b>2</b> <sup>3</sup> | <b>2</b> <sup>2</sup> | <b>2</b> <sup>1</sup> | <b>2</b> <sup>0</sup> |
|      | 0                     | 0                     | 1                     | 1                     | 0                     | 1                     | 0                     | 0                     |

Example continued: How do you store -52 in 8 bits?

We've encoded +52 like this:

52 = 32 + 16 + 4  $2^{7} 2^{6} 2^{5} 2^{4} 2^{3} 2^{2} 2^{1} 2^{0}$  0 0 1 1 0 1 0 0Flip each bit (one's complement): 1 1 0 0 1 1 1

Example continued: How do you store -52 in 8 bits?

We've encoded +52 like this:

52 = 32 + 16 +4  $2^7$   $2^6$   $2^5$   $2^4$   $2^3$   $2^2$   $2^1$   $2^0$ 0 0 1 1 0 1 0 0 Flip each bit (one's complement): 1 0 1 0 1 1 1 0 Add 0000001: **0 1 1 0 0** = -5210 1

Example continued: How do you store -52 in 8 bits?

We've encoded +52 like this:

32 + 16 +52 = 4  $2^7$   $2^6$   $2^5$   $2^4$   $2^3$   $2^2$   $2^1$ **2**<sup>0</sup> 0 1 1 0 1 0 0 0 Flip each bit (one's complement): 1 0 0 1 0 1 1 1 Add 0000001: 0 1 1 1 1 0 0 0 = -52

The same steps convert positive to negative and vice-versa! (try it and see)

Decoding Algorithm for negative integers (decode 1010, 4 bits)

- Sign: look at leftmost bit
  - I means negative, 0 means positive e.g. with four bits 1010 represents a negative number
- Magnitude: if negative, compute the two's complement
  - flip each bit (one's complement)
     e.g. flip 1010 to get 0101
  - then add 1 (in base 2!!) e.g. 0101 + 0001 = 0110, or  $0 \times 2^{0} + 1 \times 2^{1} + 1 \times 2^{2} + 0 \times 2^{3} = 6$
  - **voilà!** 1010 represents negative six

Encoding Algorithm for negative integers (encode -52 in 8 bits)

- Start by encoding +52
  - **5**2 = 00110100
- Flip each bit (one's complement):
  - flip 00110100 to get 11001011
- Add 00000001
  - **11001011 +** 00000001
  - $\Box$  = 11001100

#### Range of Two's Complement Representations (for *k* bits)

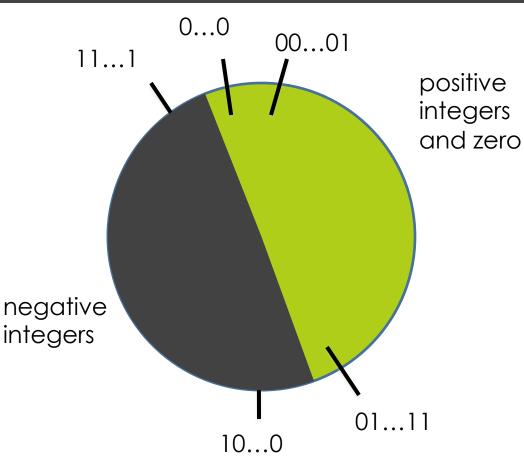

| Bit pattern | Decimal<br>value         |
|-------------|--------------------------|
| 0000        | 0                        |
| 0001        | +1                       |
| •••         |                          |
| 0111        | $+2^{k-1}-1$             |
| 1000        | -2 <sup><i>k</i>-1</sup> |
| •••         |                          |
| 1111        | -1                       |

# Range Examples

- bits(k)minimum valuemaximum value8 $-2^7 = -128$  $2^7 1 = +127$ 1000000001111111
- $16 \quad -2^{15} = -32,768 \qquad 2^{15} 1 = +32,767$

- $32 -2^{31}$   $2^{31} 1$ 
  - = -2,147,483,648 = +2,147,483,647

 $64 - 2^{63} 2^{63} - 1$ 

= -9,223,372,036,854,775,808 = +9,223,372,036,854,775,807

# From whole numbers to rational numbers

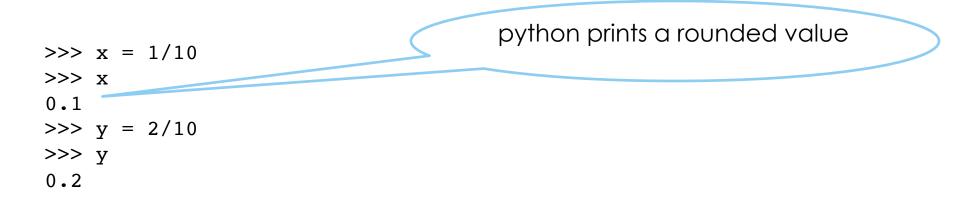

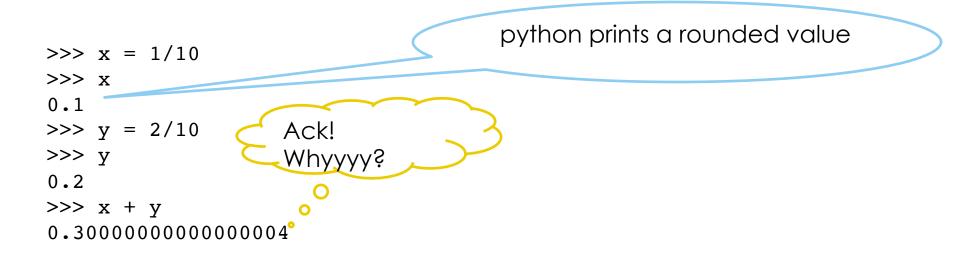

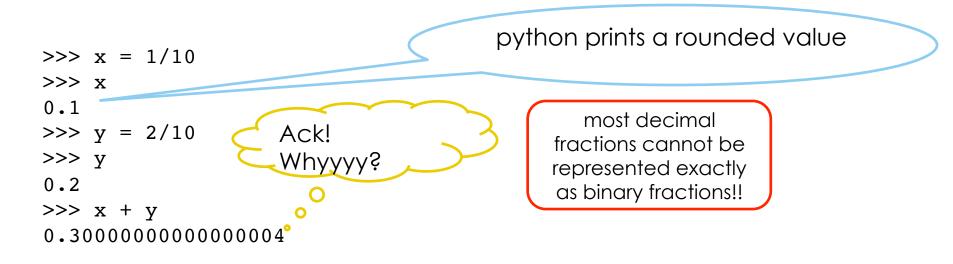

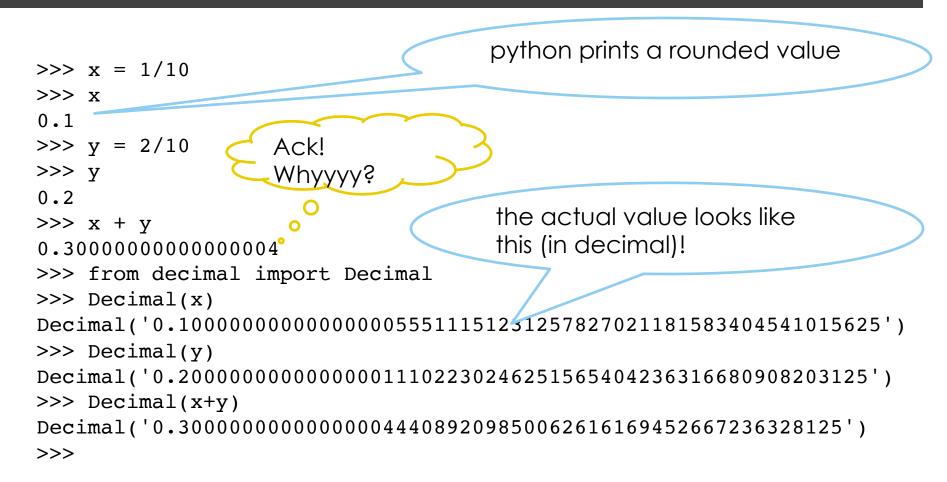

# Why is 1/10 not exactly .1?

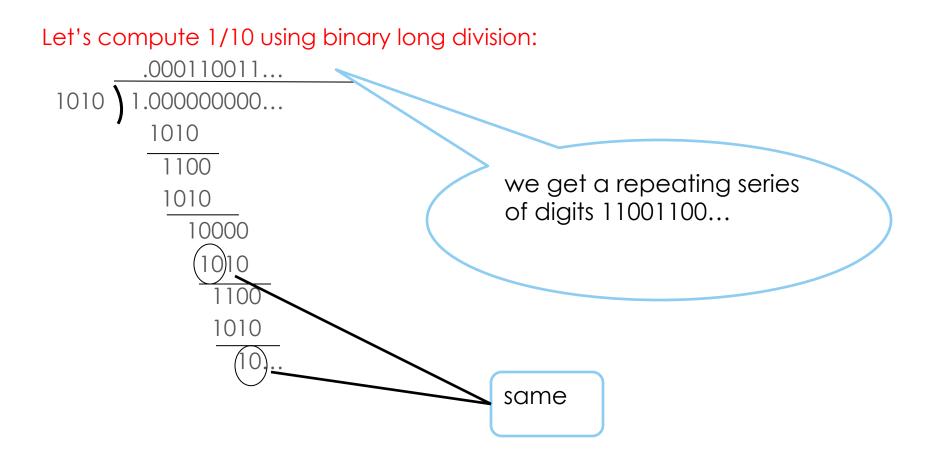

# Why is 1/10 not exactly .1?

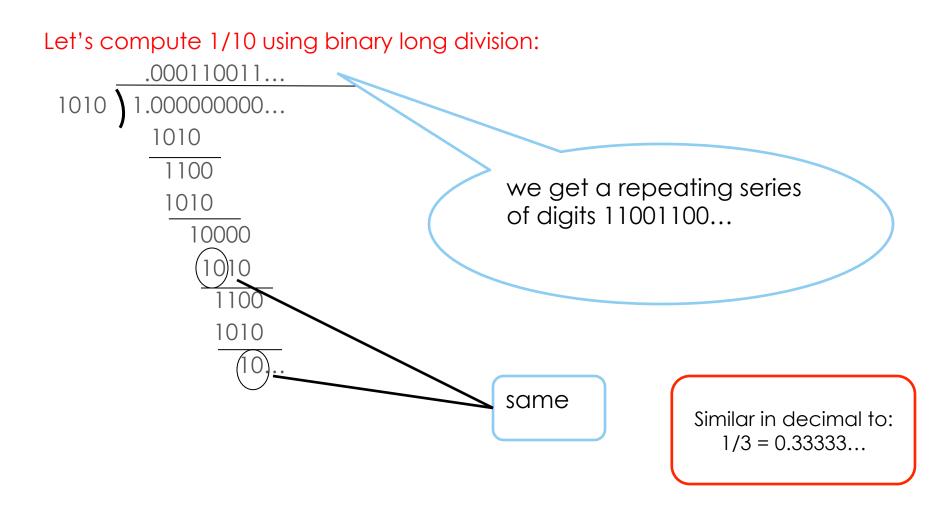

#### Real Numbers in the Machine?

Real numbers measure continuous quantities; can we represent them exactly in the machine?

Not possible with a fixed number of bits

Can only approximate by rational numbers using floating point representations

#### **□** e.g. *π* ≈ 3.14159

# Floating point is based on scientific notation

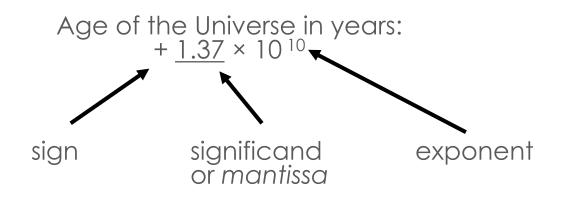

# Floating point is based on scientific notation

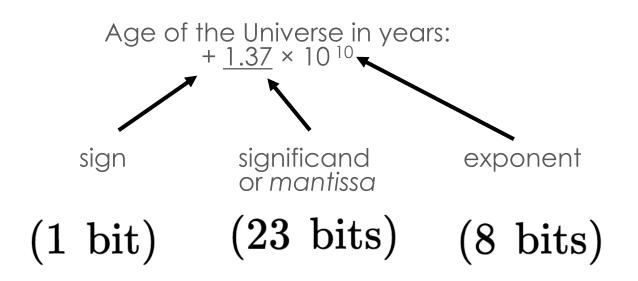

Idea: use same method, but with a binary number for each part (and remember, a fixed number of bits)

Decimal 5.75 can be represented in binary as follows, because  $.75 = \frac{1}{2} + \frac{1}{4} = 2^{-1} + 2^{-2}$ 

5.75 = 5 + 0.75

Decimal 5.75 can be represented in binary as follows, because .75 = 1/2 + 1/4 = 2<sup>-1</sup> + 2<sup>-2</sup>
 5.75 = 5 + 0.75
 = 101 + 0.11 (i.e. 2<sup>-1</sup> + 2<sup>-2</sup>)
 decimal

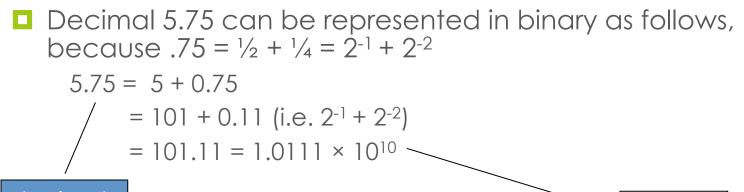

decimal

binary

Decimal 5.75 can be represented in binary as follows, because  $.75 = \frac{1}{2} + \frac{1}{4} = 2^{-1} + 2^{-2}$ 

$$5.75 = 5 + 0.75$$
  
 $= 101 + 0.11$  (i.e.  $2^{-1} + 2^{-2}$ )  
 $= 101.11 = 1.0111 \times 10^{10}$ 

decimal

binary

In binary floating point:

- the significand is a binary fraction
- exponent is a binary integer, and the base of the exponent is always 2

101.11 has significand 1.0111 and exponent 10

# Some Floating Point Anomalies

- Rounding error
   >> round (2.675, 2)
   2.67
  - remember, floating point with a fixed number of digits is an approximation, no matter what base is used!
  - □ in addition, there is no finite base two representation for 1/10

Accumulation of errors: repeated operations may get further and further from the "true" value

### Rounding in any base

Floating point works with a finite fixed number of digits

- No matter what the base, some numbers can only be approximated
  - $\square$   $\pi$ , e, other irrationals
  - but also rationals needing more digits than we have in a machine word

### Resolution

Tiny example: suppose we use a binary floating point notation like this (4 bits):

 $d_1 d_2 d_3 \times 2^e$ , where  $-1 \le e \le 2$  and  $d_1 = 1$  unless e=0

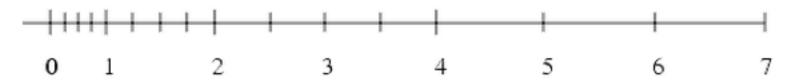

Representable values get sparser as we go to bigger and bigger numbers!

Image source: "What Every Computer Scientist Should Know About Floating-Point Arithmetic", by David Goldberg. *Computing Surveys, 1991* 

#### Floating point: the bottom line

For serious work like simulating the weather or the economy, hire an expert! (or be an expert)

#### You should be able to

Count in unsigned binary 0, 1, 10, 11, 100, ...

Add in binary and know what overflow is

Determine the sign and magnitude of an integer represented in two's complement binary

Determine the two's complement binary representation of a positive or negative integer

#### Some Helpful Python functions

- >>> bin(10)
- '0b1010'
- >>> hex(10)

'0xa'

- >>> from decimal import Decimal
- >>> Decimal(.2)

Decimal('0.200000000000000111022302462515654042363
16680908203125')